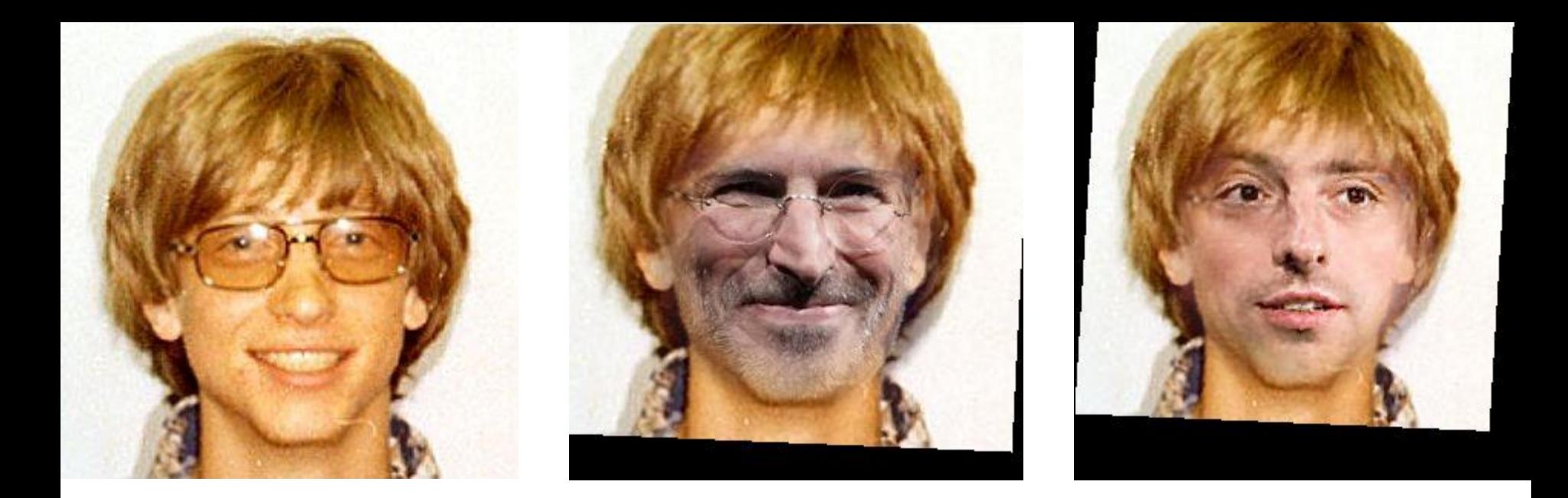

## **Ergänzungsfach Informatik**

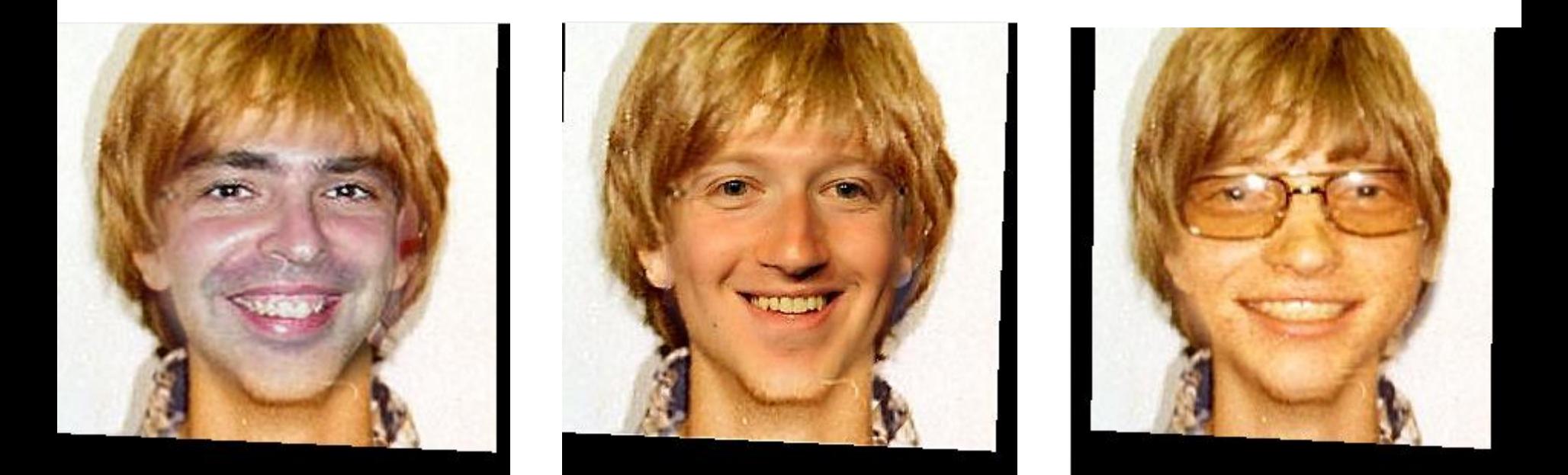

## **Probe im Überblick**

- Die Probe erfolgt schriftlich auf Papier
- Die Probe umfasst 2 Lektionen
- Folgendes steht Ihnen elektronisch zur Verfügung
	- Ihre Abgabe aus Softwareteam Runde D
	- Ihr persönlicher Source Code
	- Die Musterlösung des Source Codes

## **Das erwartet Sie heute:**

- Lektion 1:
	- Innerhalb der Softwareteams, nutzen Sie das Morphing Tool um lustige Bilder zu erzeugen
	- Fügen Sie die Bilder in eine Präsentation ein und laden Sie diese hoch
- Lektion 2:
	- Jedes Softwareteam präsentiert seine Bilder
	- Den Abschluss bildet ein kurzer Austausch im Plenum über das Projekt